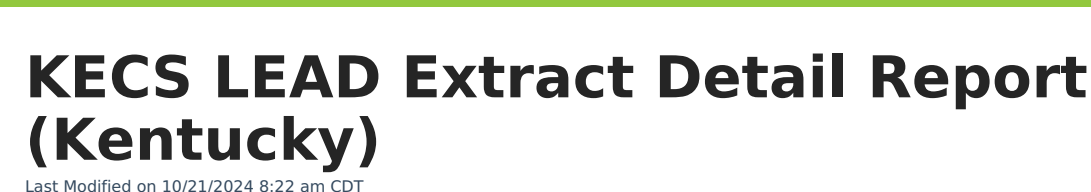

Infinite  $\varepsilon$  (  $\swarrow$ 

Tool Search: KECS LEAD Extract

Detail [Report](http://kb.infinitecampus.com/#detail-report-logic) Logic | Detail Report [Layout](http://kb.infinitecampus.com/#detail-report-layout) | | Appendix A: State [Classification](http://kb.infinitecampus.com/#appendix-a-state-classification-values) Values | Appendix B: Primary Disability Values | Appendix C : [Enrollment](http://kb.infinitecampus.com/#appendix-e--kts-exchange-logic) End Status Values | Appendix E : KTS Exchange Logic

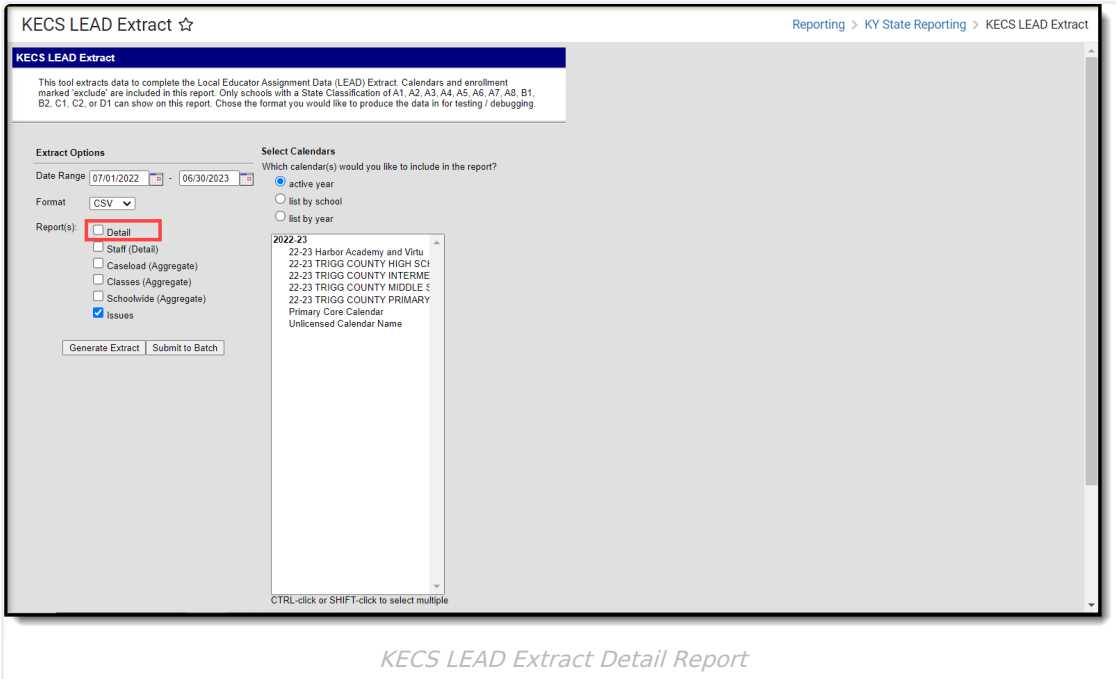

## **Detail Report Logic**

The report can be run against a district's active year as well as any prior year in District Edition. The report will be produced with a custom name in the following format: KECS\_LEAD\_ReportName.csv/html. Enrollments and Courses must be active to be included in the report. Students must be rostered on the last day of the section to be included in the report. Calendar year should overlap the Extract Editor date ranges. Schools must have a State Classification of A1, A2, A3, A4, A5, A6, A7, A8, B1, B2, C1, C2, or D1 to be included in the report. Calendars, Grade Levels, and Enrollments marked as 'exclude' are included in this report. Enrollments marked as 'no show' and calendars marked as 'summer school' are NOT included. If a student has multiple enrollments, the most recent will be used. If there are multiple active enrollments with the same start dates and same end dates (or all end dates null), look at Service Type P, then highest enrollmentID.

## **Detail Report Layout**

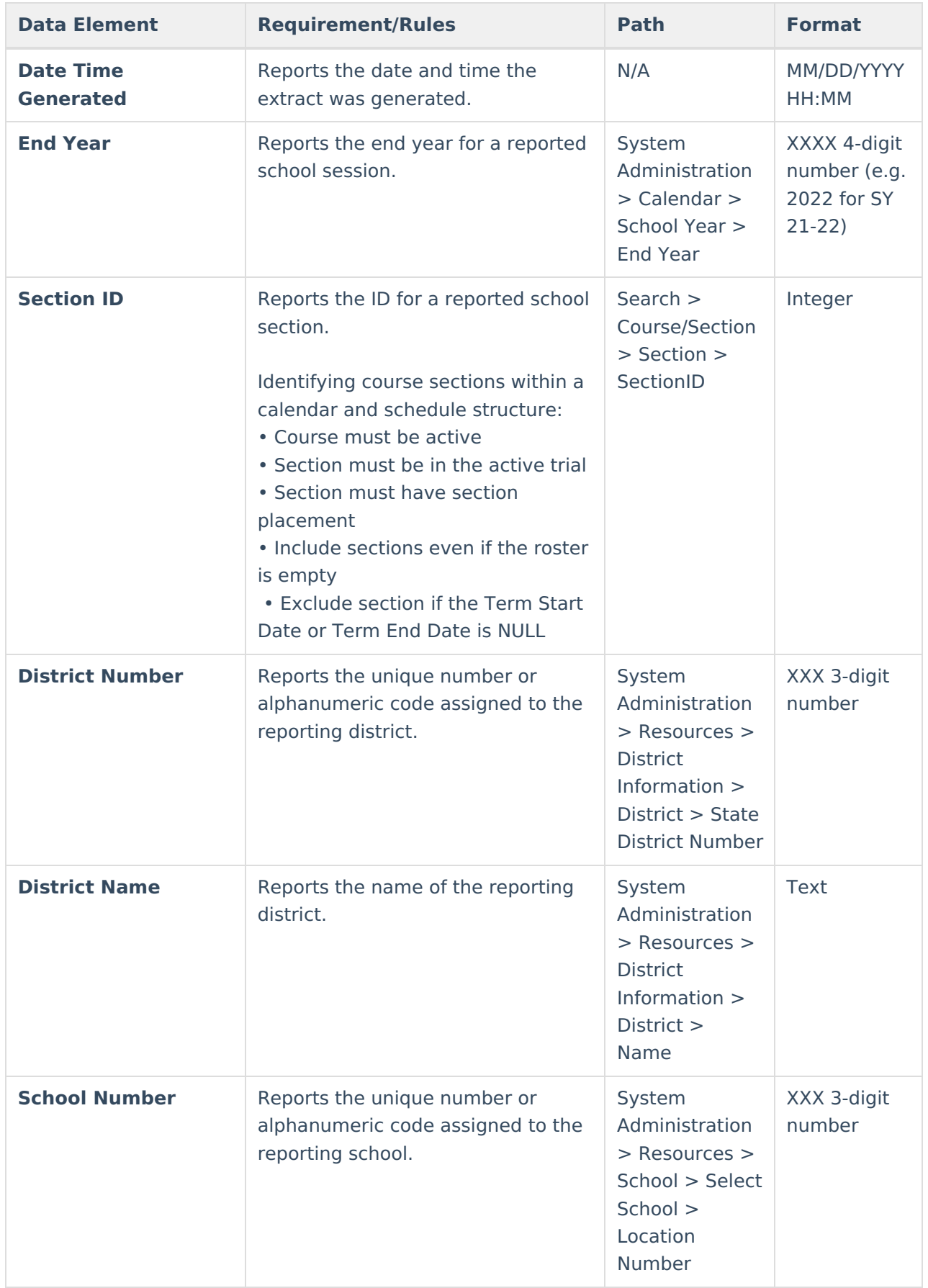

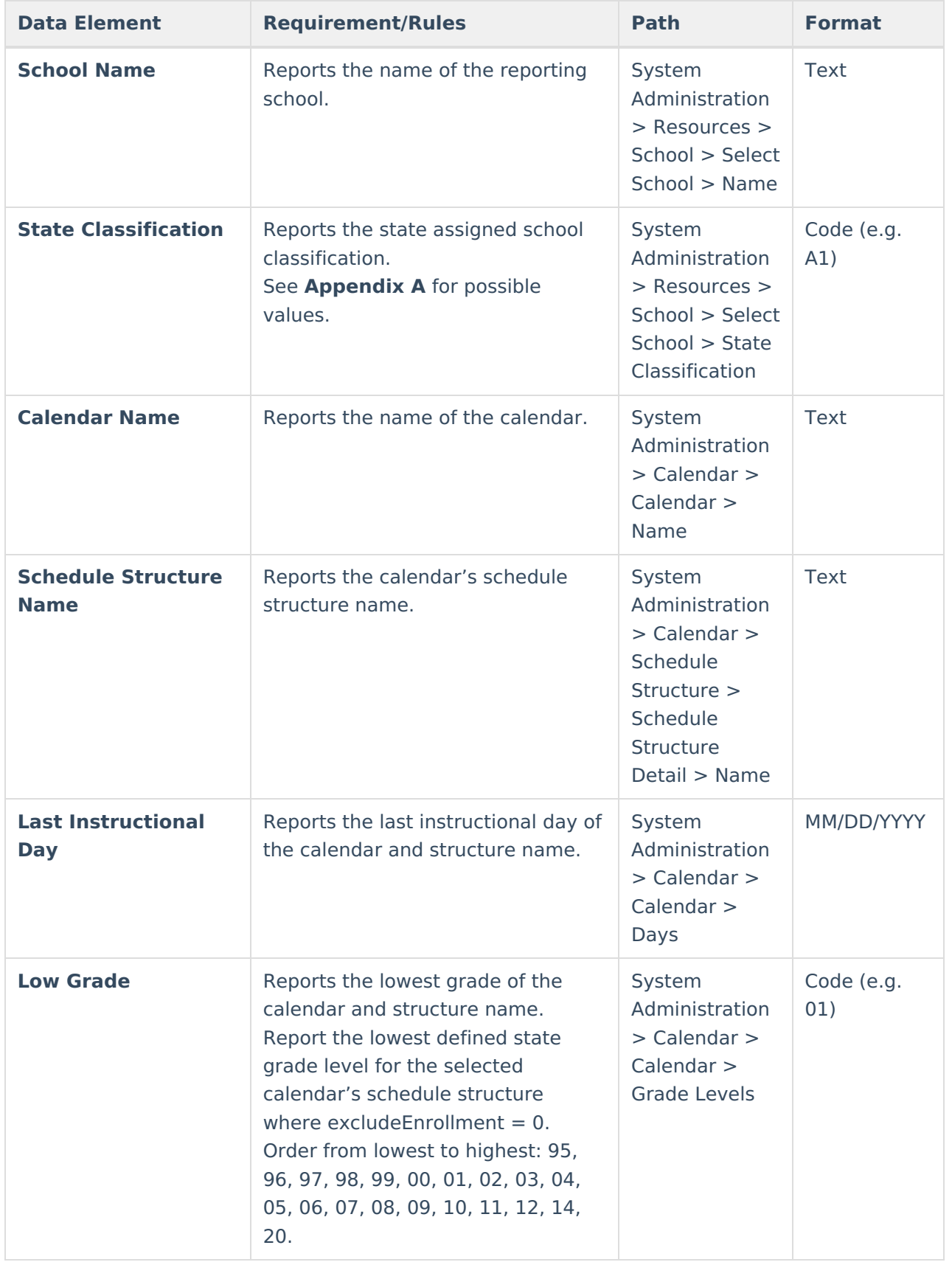

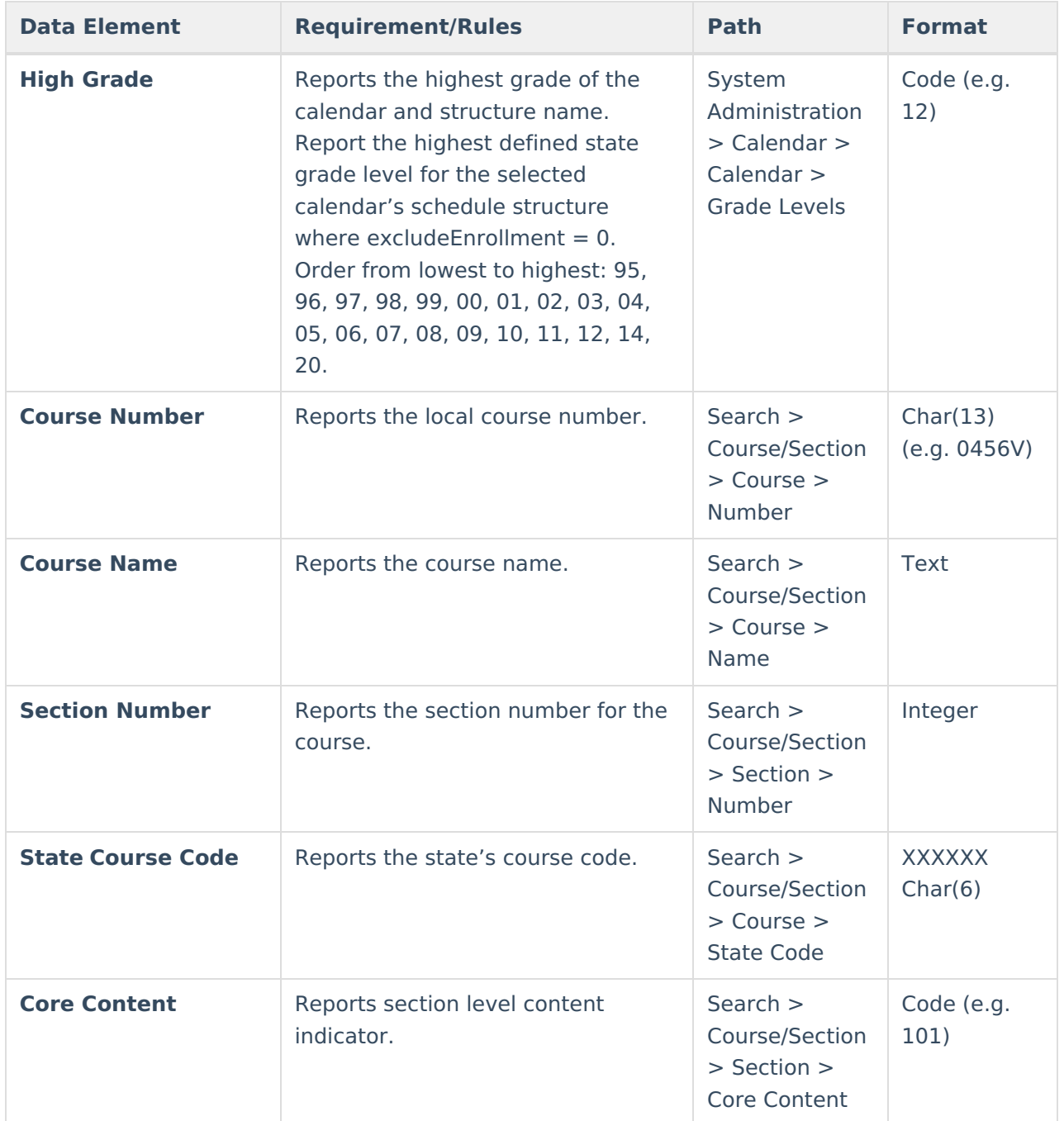

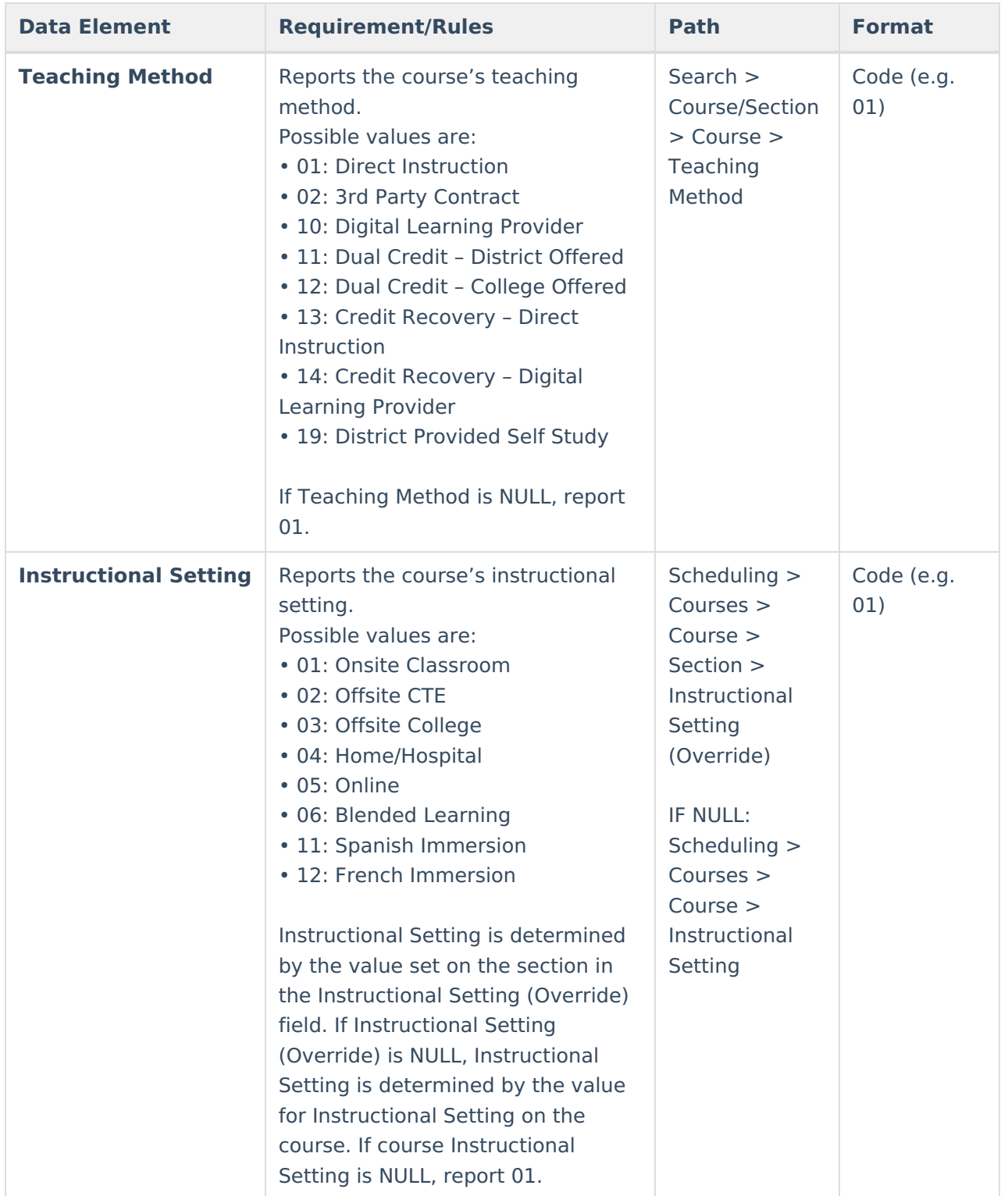

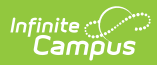

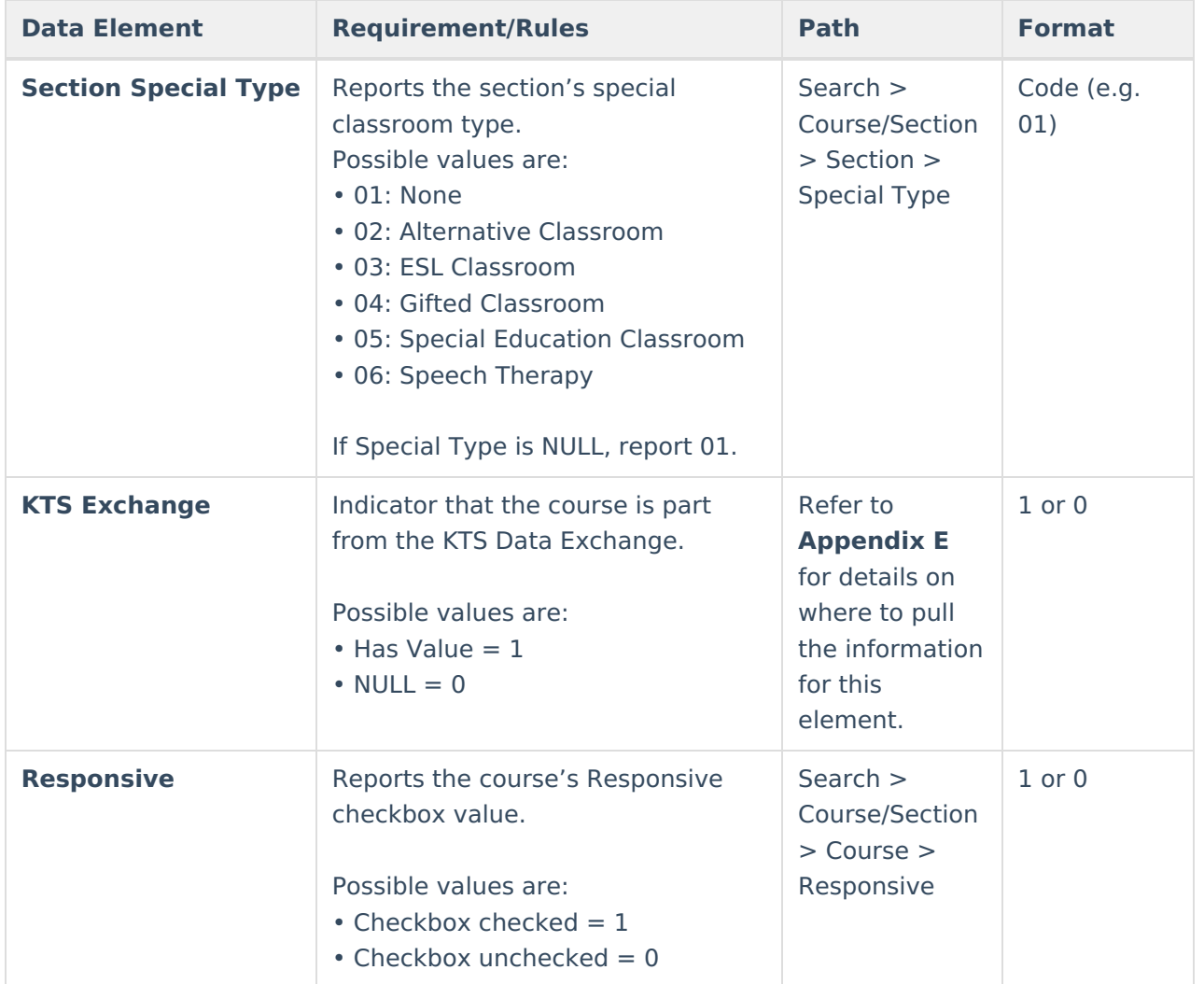

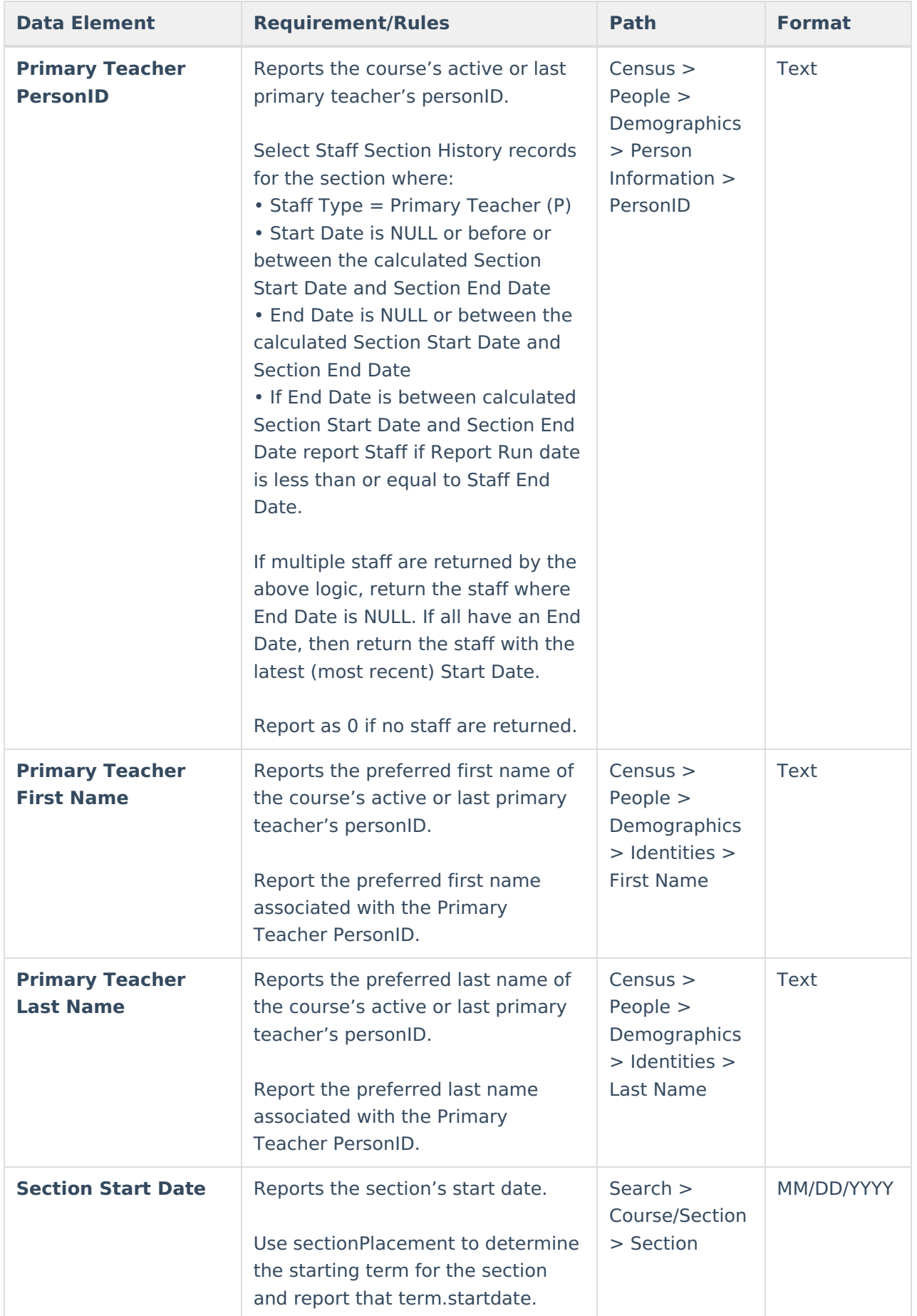

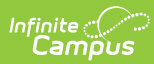

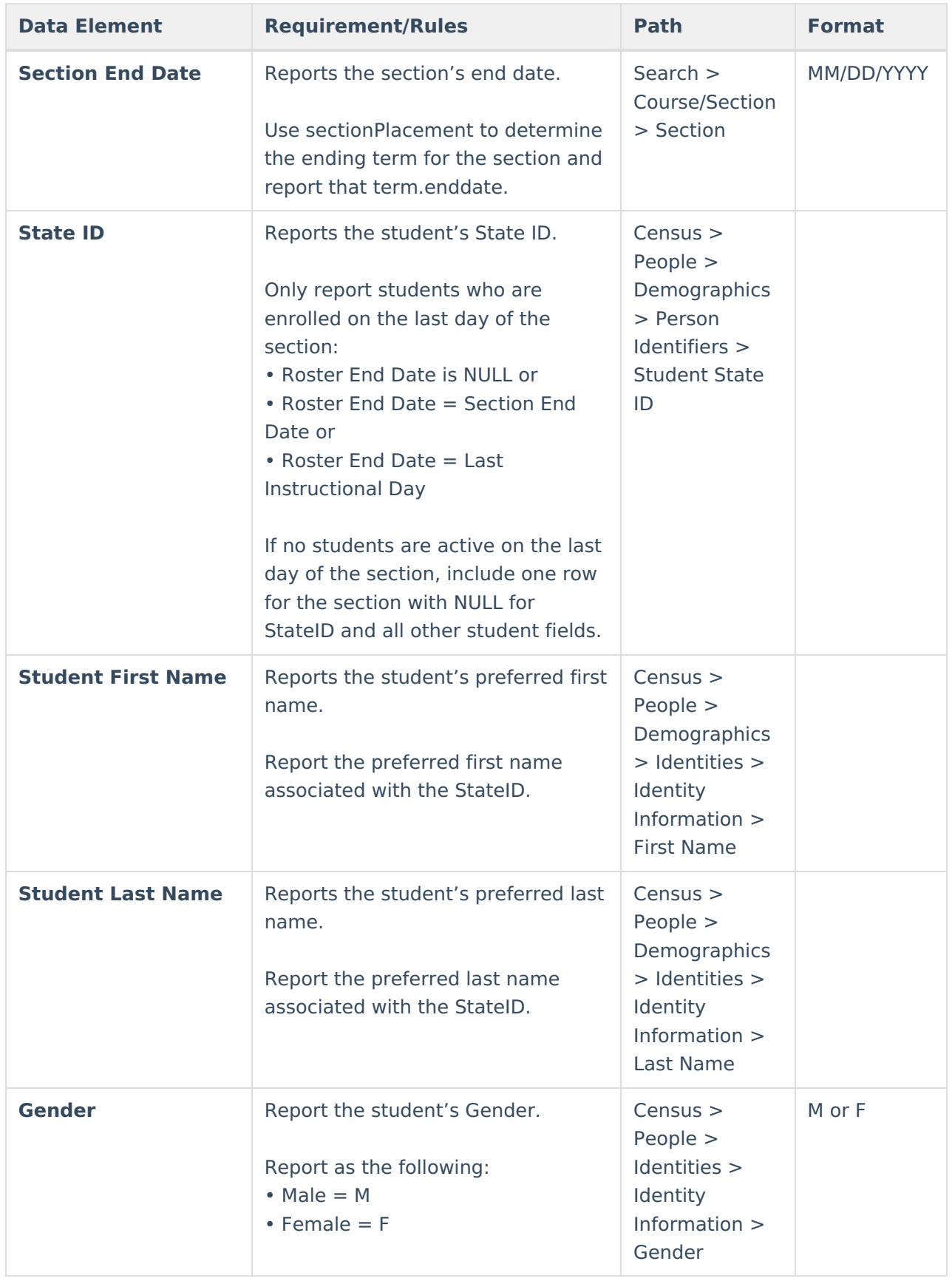

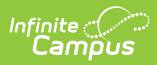

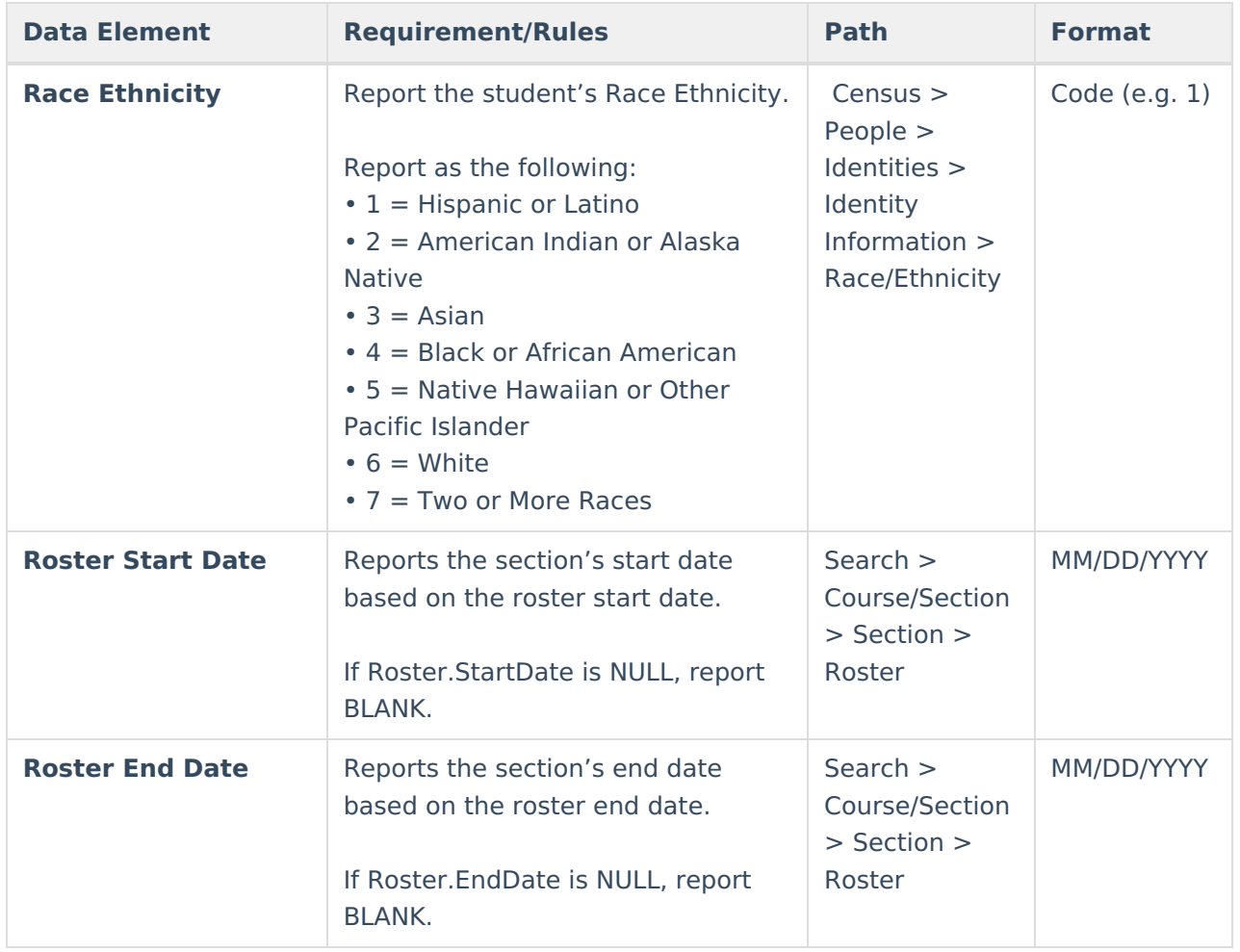

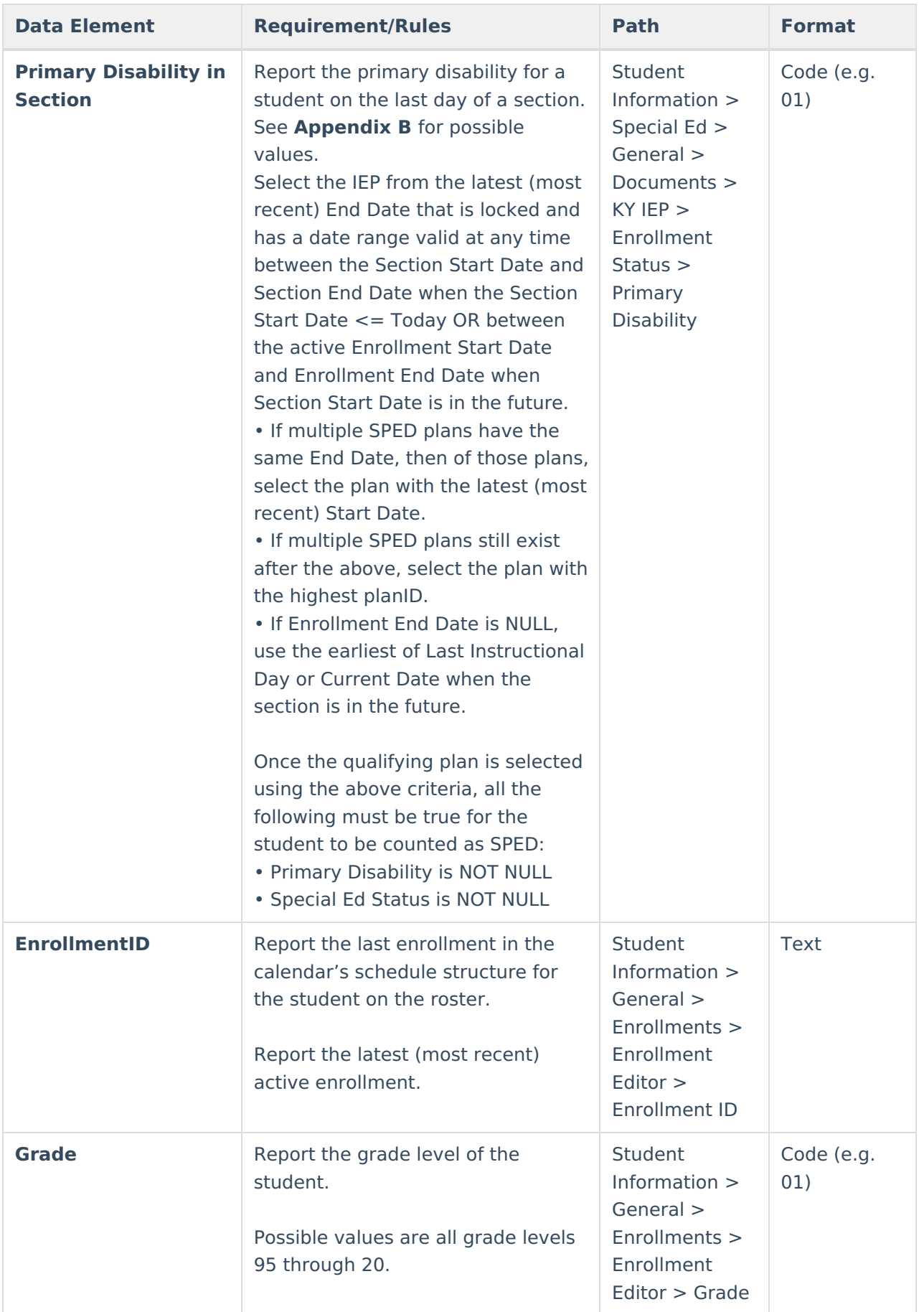

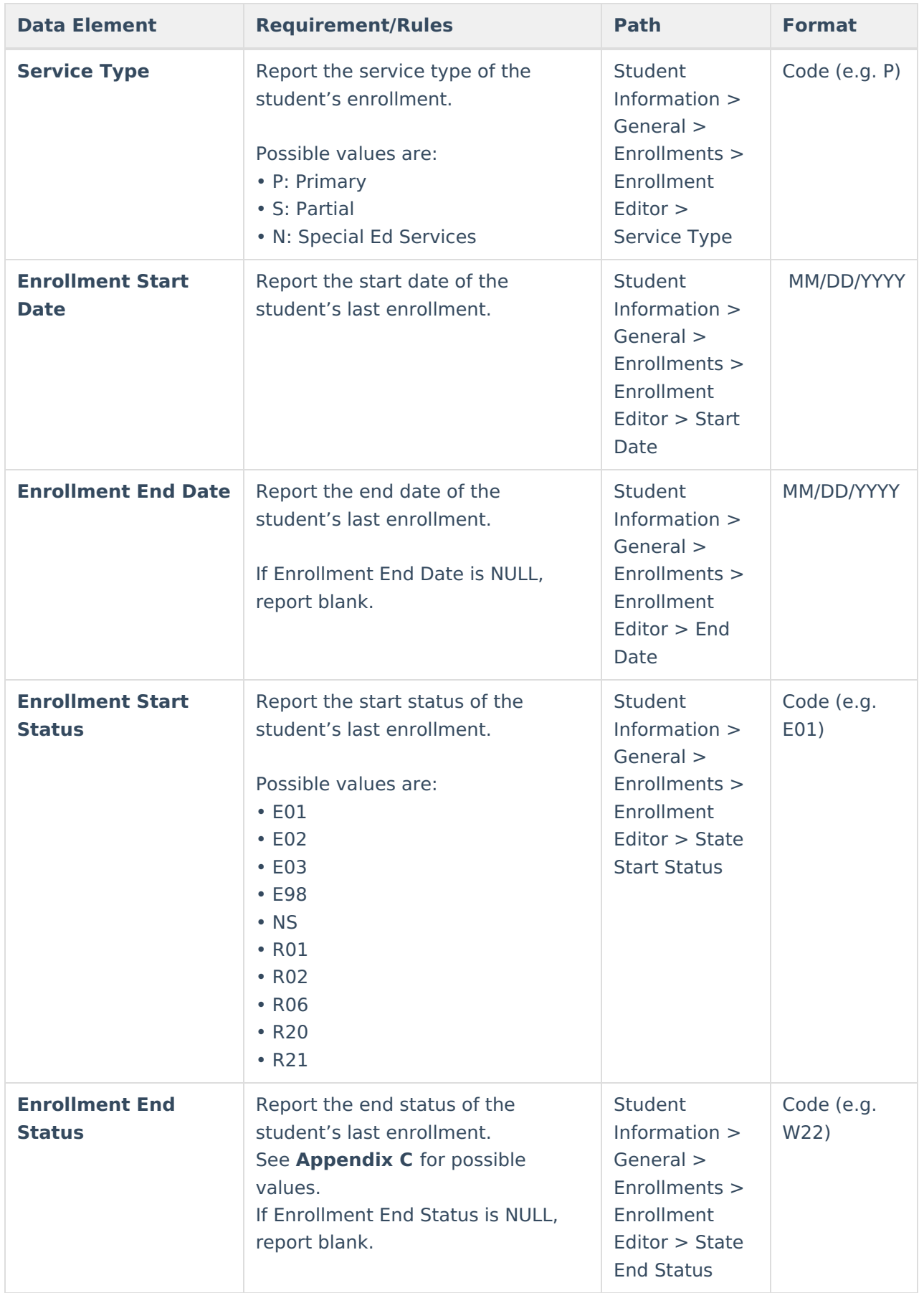

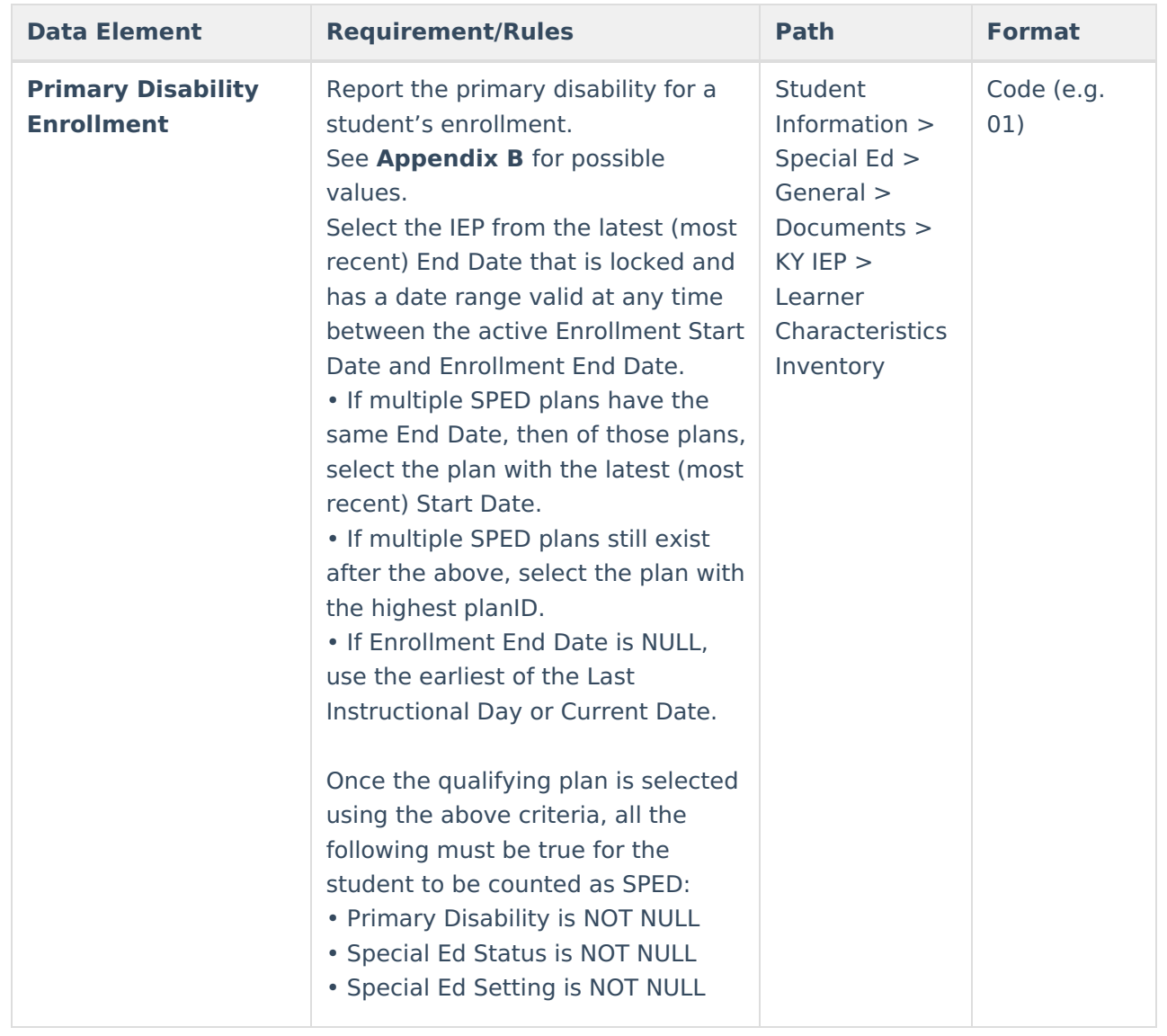

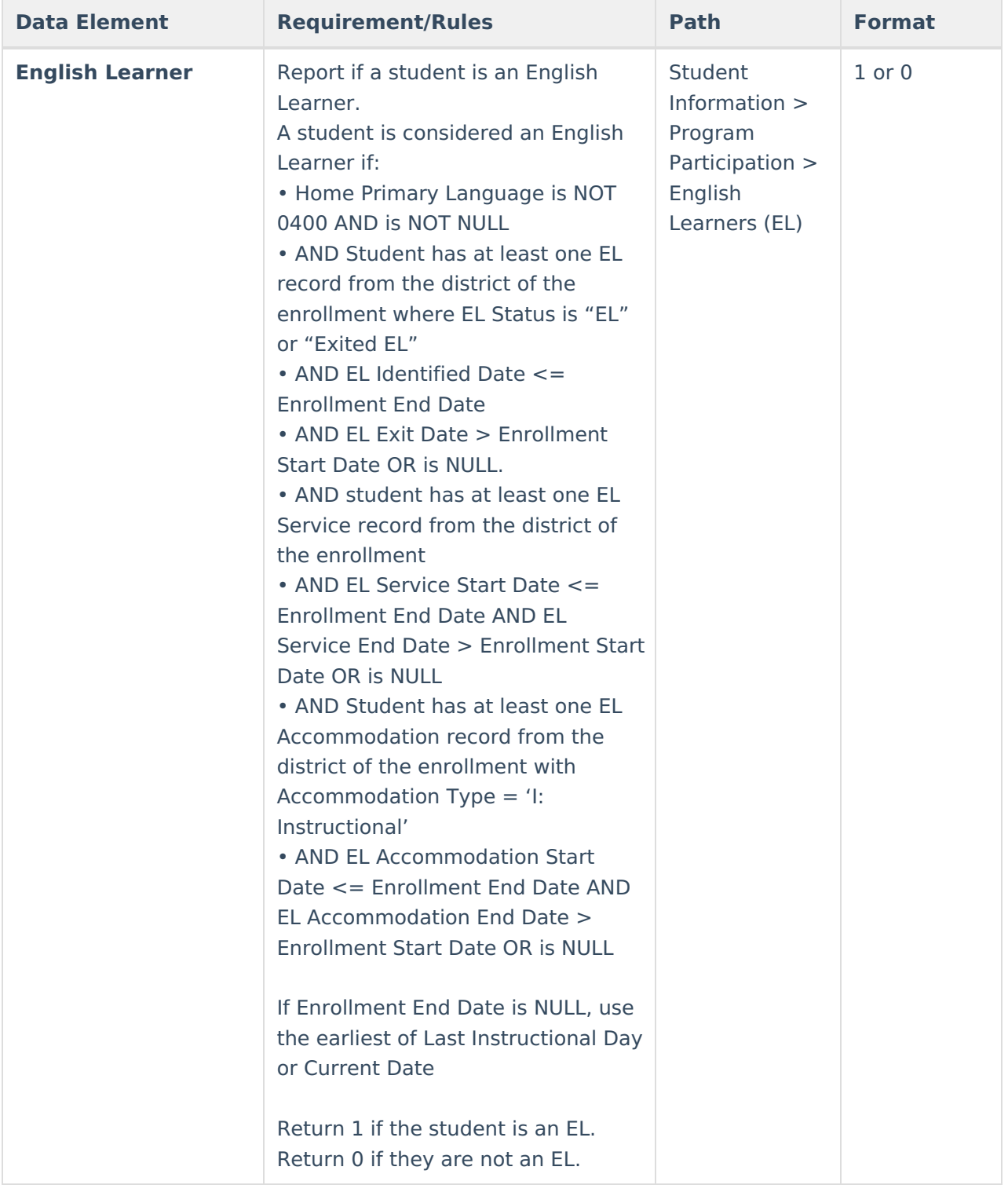

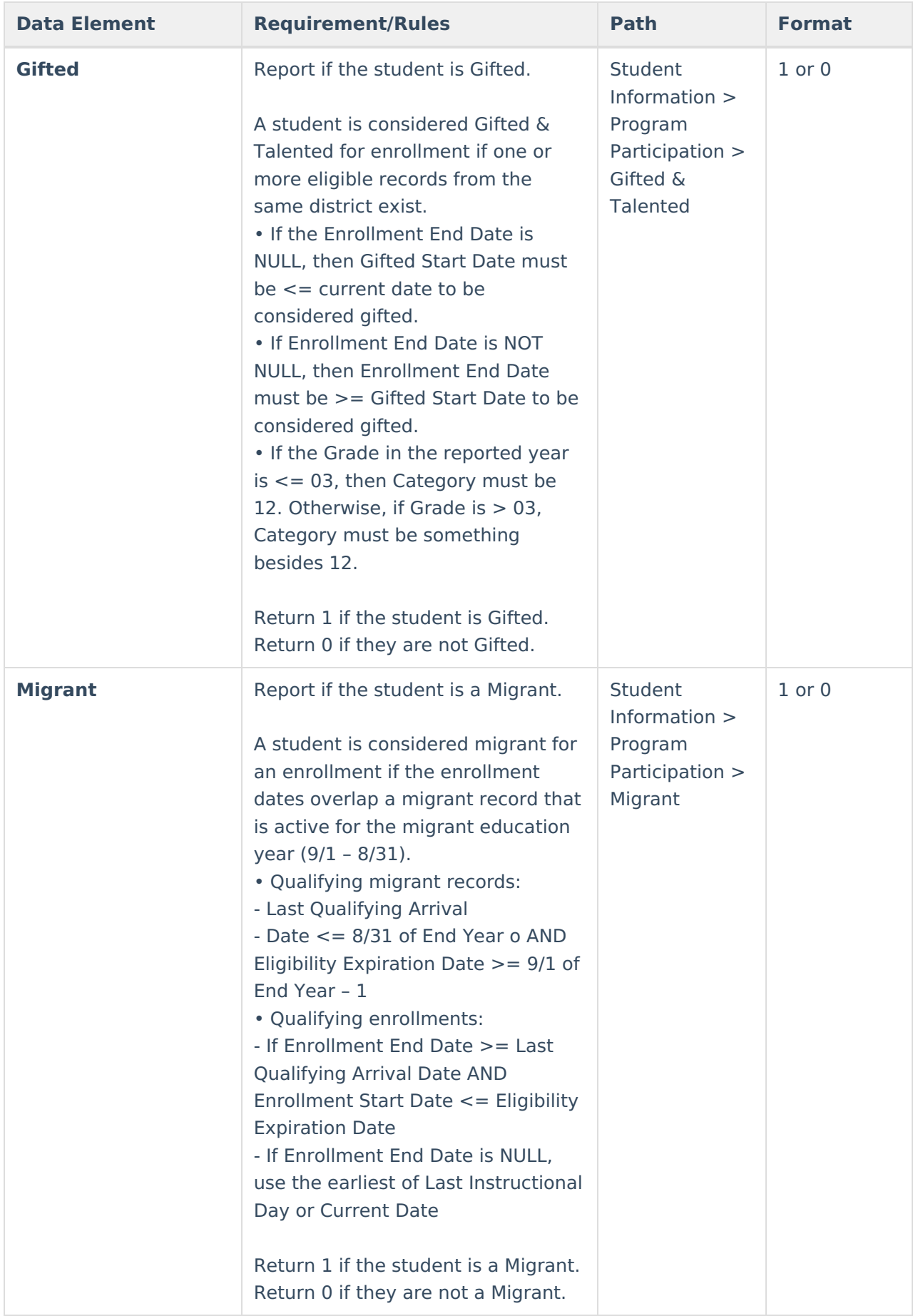

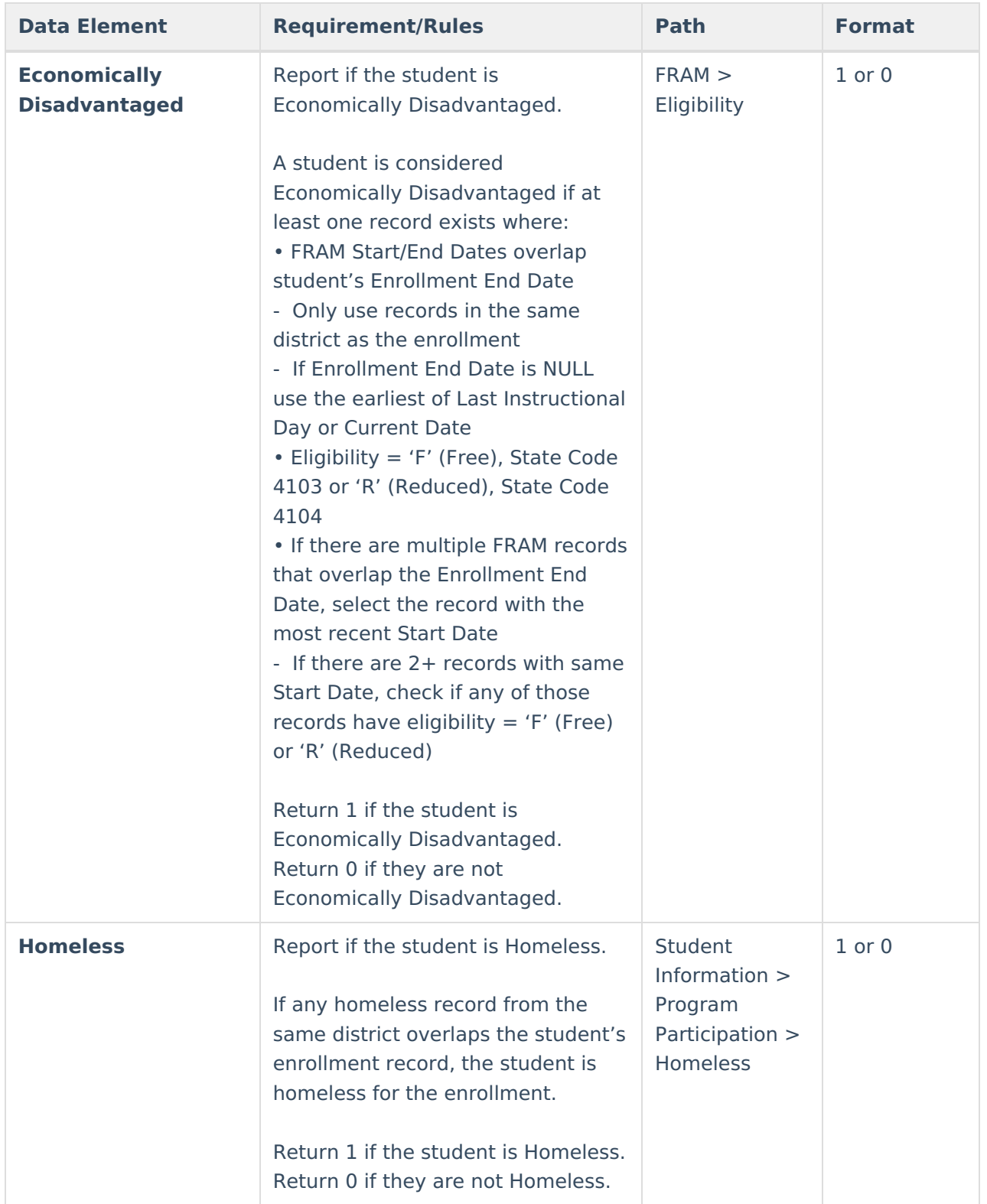

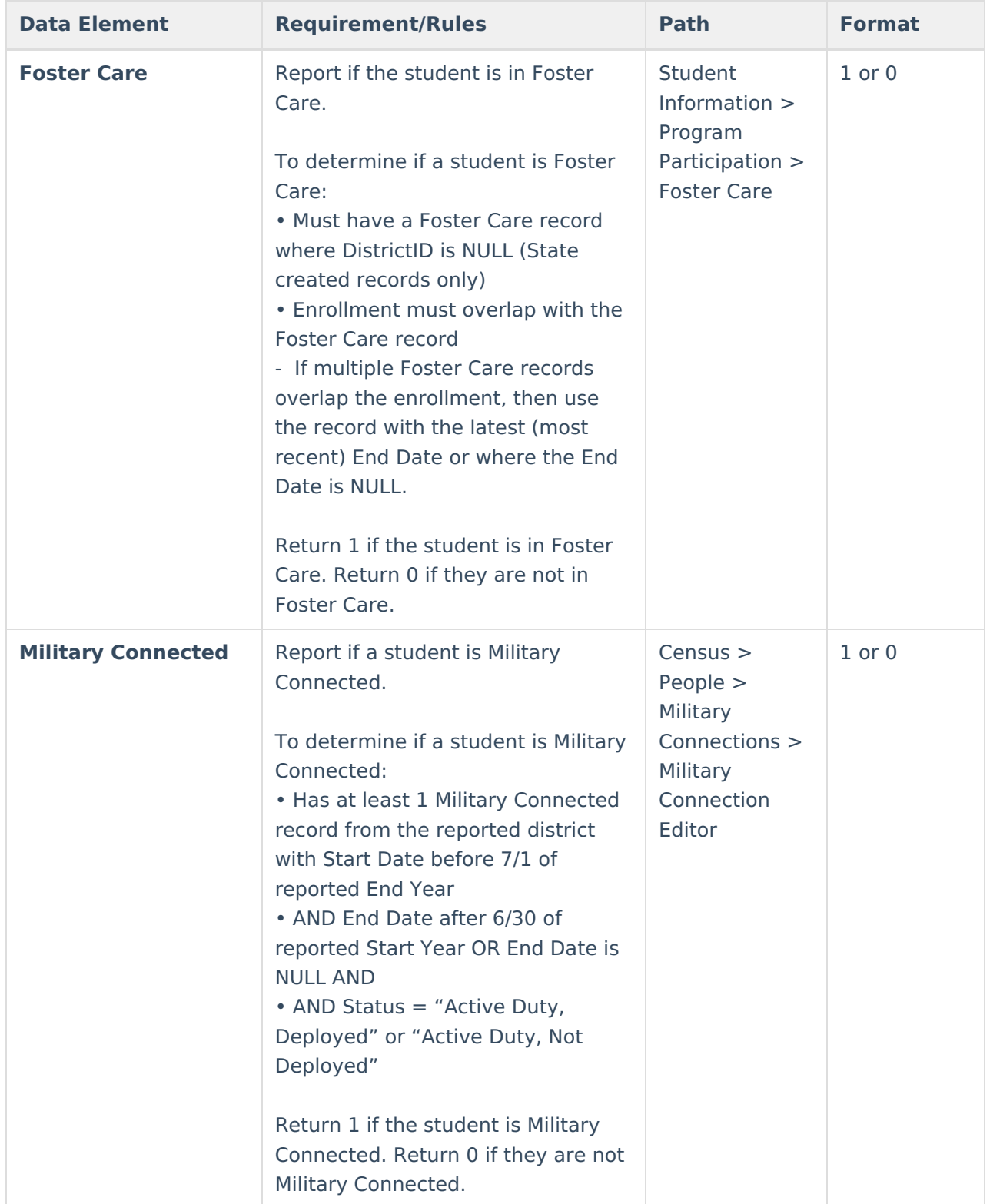

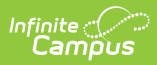

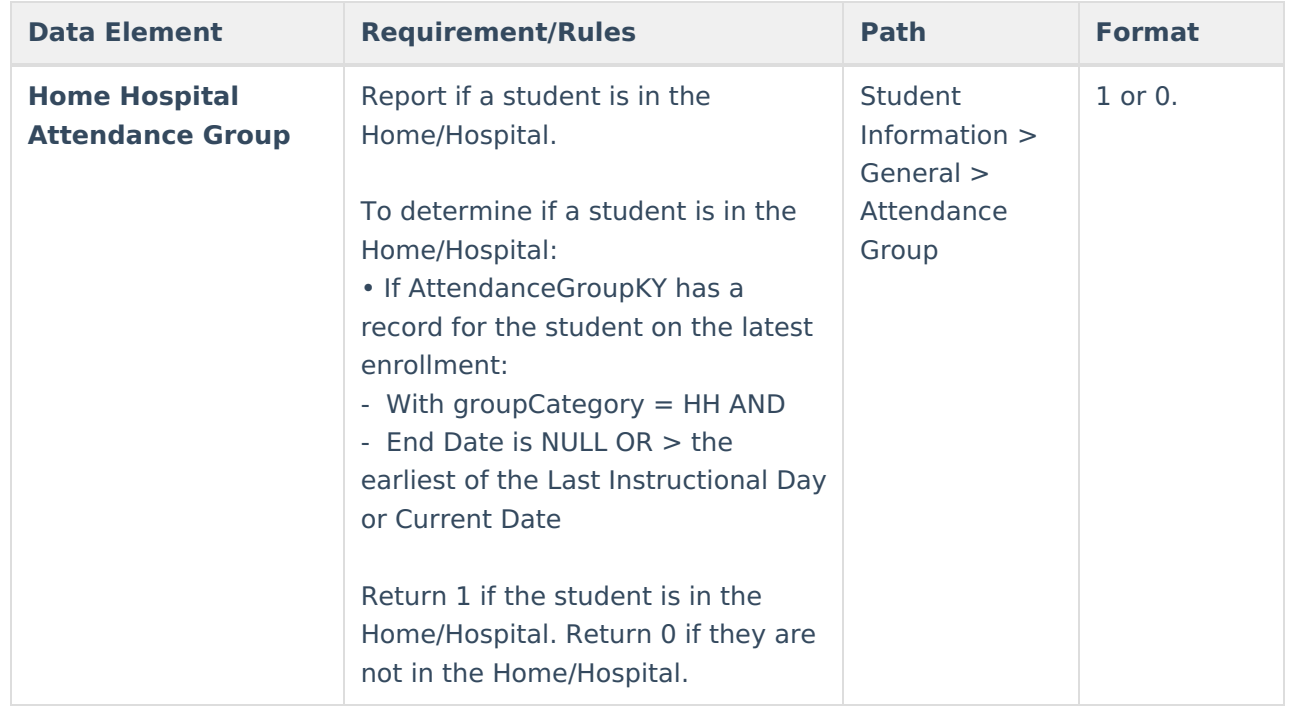

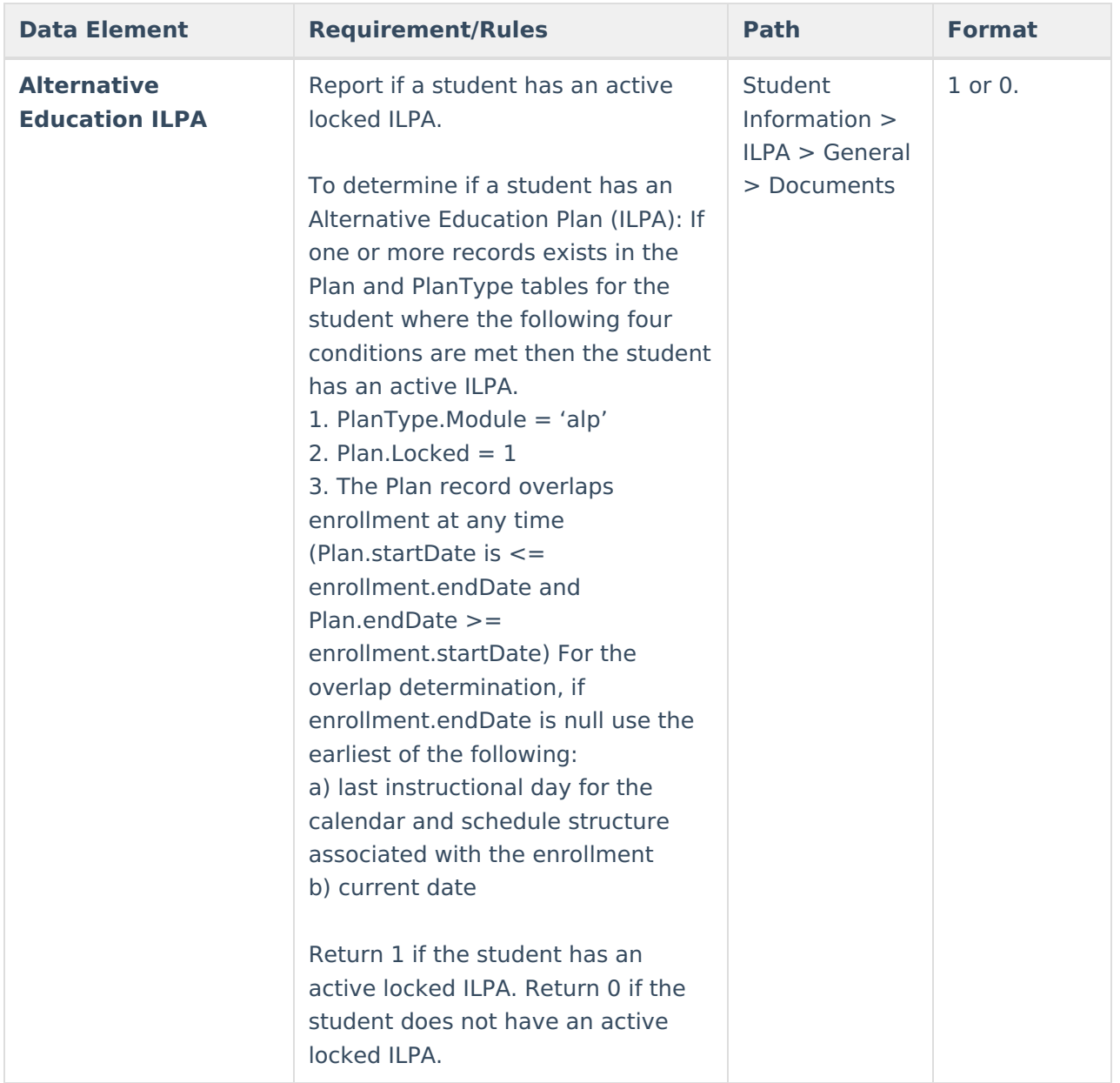

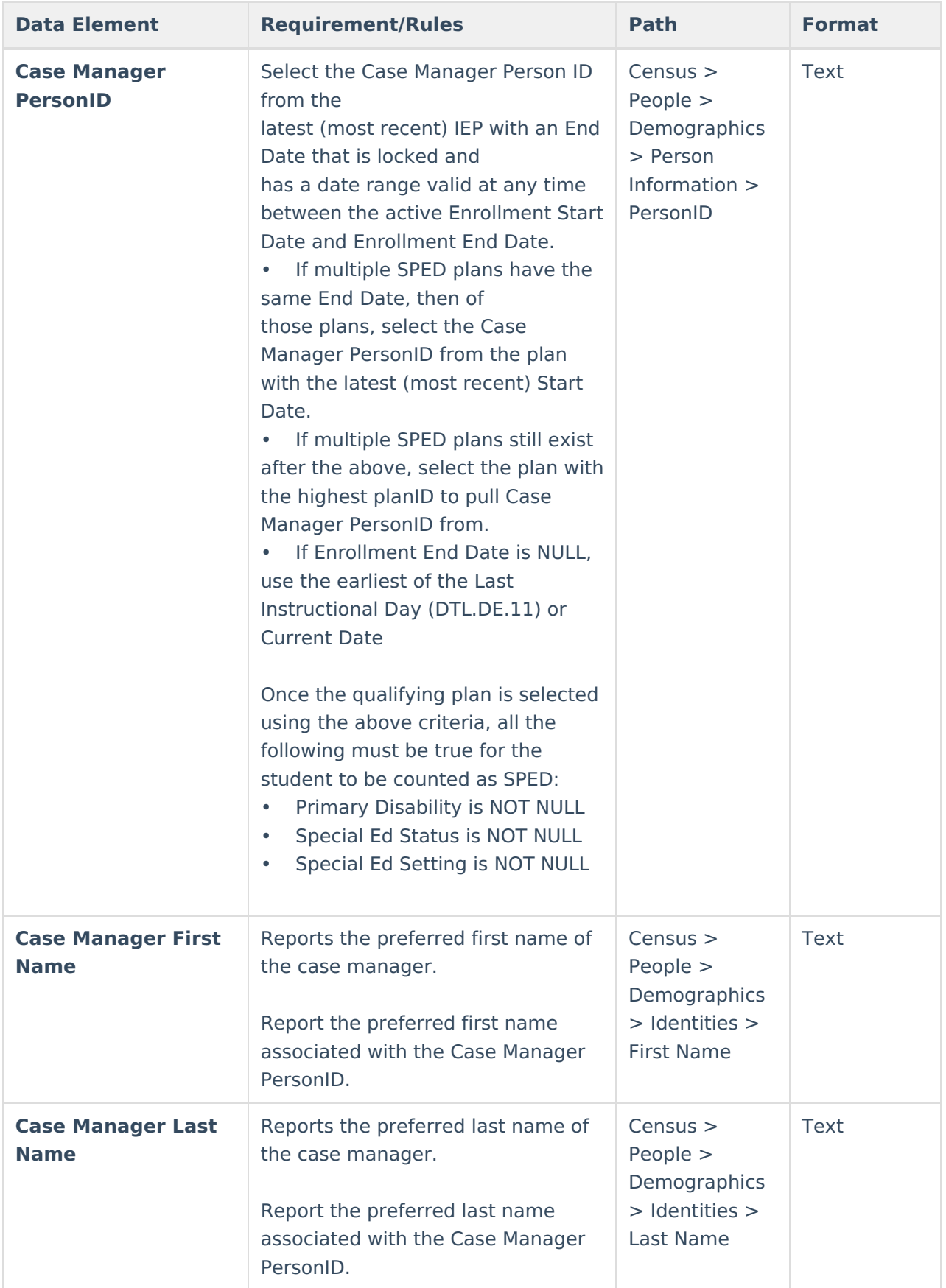

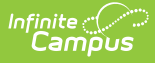

### **Appendix A: State Classification Values**

The possible values for **State Classification** are pulled from the locked dictionary within Campus. The current values in this locked dictionary are:

- A1: Principal or head teacher controlled school
- A2: District operated CTE Center (CTC)
- A3: District operated special ed school
- A4: District operated-preschool program
- A5: District operated alternative program
- A6: KECSAC funded programs
- A7: Miscellaneous: Home/Hospital, Summer
- A8: District operated full-time enrolled online virtual and remote learning program
- B1: Laboratory/training school operated by college/university
- B2: Dual enrollment postsecondary/college-level course program operated by college/university
- C1: University Operated CTE Center
- C2: State Operated CTE Center (ATC)
- D1: State Dept. of Ed operated (Blind & Deaf)
- F1: Fed. Dependent School (Ft. Knox & Ft. Campbell)
- F2: Federal Job Corps
- F3: Federally funded stand-alone Head Start
- J1: Roman Catholic
- M1: Other religion
- M2: 7th Day Adventist
- R1: Private, non-public schools/programs
- C3: State operated vocational program-college
- C4: State operated-voc. health occupation school
- C5: State vocational program

# **Appendix B: Primary Disability Values**

The possible values for **Primary Disability** are pulled from the locked dictionary within Campus. The current values in this locked dictionary are:

- 01: Mild Mental Disability
- 02: Functional Mental Disability
- 04: Hearing Impairment
- 05: Speech or Language Impairment
- 06: Visual Impairment
- 07: Emotional-Behavioral Disability
- 08: Orthopedic Impairment
- 09: Other Health Impairment
- 10: Specific Learning Disability
- 12: Multiple Disabilities

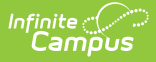

- 13: Autism
- 14: Traumatic Brain Injury
- 15: Developmental Delay

#### **Appendix C : Enrollment End Status Values**

The possible values for **Enrollment End Status** are pulled from the locked dictionary within Campus. The current values in this locked dictionary are:

- CO1: Close of Year
- G01: Graduated in less than four (4) years
- G02: Graduated in four (4) years
- G03: Graduated in five (5) years
- G04: Graduated in six (6) or more years
- W01: Transferred to another enrollment in same school
- W02: Transfer to a school within the district
- W07: Withdrawn for health reasons
- W08: Withdrawn due to death
- W12: Withdrawn under jurisdiction of court
- W17: Withdrawn, age 5 immaturity or parent choice
- W20: Transfer to home school
- W21: Transfer to a nonpublic school
- W22: Moved, re-enrolled in another Kentucky public district
- W23: Withdrawn, second drop in school year
- W24: Moved, whereabouts unknown
- W25: Dropout above minimum age for withdrawal
- W26: Completed GED Program/GED Certificate
- W27: Withdrawal Received GED
- W28: Reached maximum age for services, no diploma
- W29: Moved, out of state or out of United States
- W30: Mid-year withdrawal Grade 14 with prior diploma

## **Appendix E : KTS Exchange Logic**

The logic to pull KTS Exchange is as follows. A course at the home school from the KTS Data Exchange will have:

- CourseCatalog.name = Calculated Value composed of the following:
	- Last two digits of calendar.endYear minus 1
	- hypen (-)
	- Last two digits of calendar.endYear
	- space
	- o KTS Course Catalog (HIGH SCHOOLS ONLY)
	- Example: 22-23 KTS Course Catalog (HIGH SCHOOLS ONLY)
- CourseMaster and CourseCatalog LEFT JOIN on catalogID
- KTSTechID is defined for the corresponding course

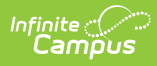

- customCourse.value is NOT NULL for CampusAttribute.object = 'Course' AND CampusAttribute.element = 'KTSTechID'
- CustomCourse LEFT JOIN to Course on coursed and to CampusAttribute on attributeID